10 rue de Penthièvre 75008 Paris Email: pedagogie@connect-learning.com Tel: +33189470452

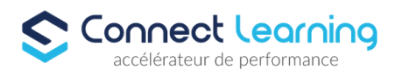

# **Formation Designer vidéo**

*Formation adaptée aux besoins, intérêts et disponibilités de l'apprenant. Elle vous permet de développer ou de perfectionner vos connaissances au travers d'exercices et de cas concrets réalisés. 64 heures de cours particuliers en visioconférence +16 heures de cours préconisés sur plateforme. Accès illimité pendant 1 an.*

**Durée:** 80.00 heures

### **Prix :** 5990.00€

### **Public cible**

 Toute personne souhaitant apprendre ou se perfectionner sur le logiciel de traitement d'image professionnel qui permet de faire de la retouche photo, du dessin (digital painting), du graphisme ou encore du webdesign

#### **Prérequis**

- Les participants devraient avoir une bonne connaissance du système d'exploitation Windows ou OS X. Une connaissance et pratique préalable d'un logiciel Adobe est conseillée.
- Posséder une culture de la vidéo et du montage.

### **Accessibilité et délais d'accès**

CONNECT LEARNING s'assure que la formation proposée puisse être accessible aux personnes en situation de handicap.

Notre réfèrent handicap vous accompagnera dans votre projet de formation afin d'anticiper ensemble les aménagements éventuels à mettre en œuvre pour favoriser la réussite de votre parcours.

Vous trouverez également sur notre site internet et dans votre espace apprenant le livret "politique du handicap" vous donnant toutes les informations utiles afin de réaliser votre formation dans les meilleures conditions.

Votre contact : Thierry DAHAN

Courriel : handicap@connect-learning.com Téléphone : 01.89.47.04.52

Délai d'accès si CPF : 14 jours

**Qualité et indicateurs de résultats** 

### **Objectifs pédagogiques**

- Acquérir une maîtrise avancée des logiciels Adobe Illustrator, Photoshop et InDesign.
- Comprendre les bases du graphisme et de la création visuelle.
- Développer des compétences pratiques pour la réalisation de documents PAO, retouches photo, et dessins vectoriels
- Apprendre les bonnes pratiques pour la création de mises en page créatives et adaptées aux contraintes d'impression.
- Se familiariser avec les différents formats de fichiers, les modes couleurs, et la résolution d'images.
- Être capable de créer des visuels vectoriels, des photomontages, et des mises en page professionnelles.
- Concevoir un montage vidéo professionnel avec Adobe Premiere Pro CC.
- Produire un montage avec raccords et découpes de clips
- Maîtriser les différentes étapes du workflow de montage, l'acquisition vidéo et l'importation des sources.

10 rue de Penthièvre 75008 Paris Email: pedagogie@connect-learning.com Tel: +33189470452

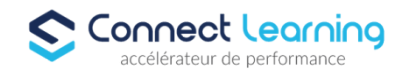

### **Contenu de la formation**

- Photoshop Initiation
	- Les manipulation de bases de Photoshop
	- Travail sur les photos recadrage couleurs
	- Retoucher les photos
	- Créations de visuels graphiques
	- Faire des photomontages, Détourage des images
- Photoshop -Comprendre toutes les manipulations avancés
	- Créer des textes en 3D
	- Créer des photos avec des effets Instagram.
- Photoshop Les fonctions graphiques et effets
	- Geometrie et corrections de l'image
		- Les calques
		- Geometrie
	- Detourage et Masques
- INDESIGN Les bases
	- Interfaces
	- Les préférences de paramètres
	- Les fonctionnalités d'InDesign
	- Les cadres d'image et de texte
	- -L'utilisation des pages
	- Les polices
	- Formatage du texte
	- La création de mises en page
	- Dessins
	- Utilisation des nuances
	- utilisation des effets
	- Utilisation des modes de fusion
	- Utilisation des grilles
	- Les techniques de composition
	- Ateliers Créatifs.
- INDESIGN Créations graphiques
	- Créer ses cartes de visites
	- Créer flyers, couvertures et visuels
	- Faire des fichiers destinés à être imprimés
	- Ajouter des photos à des mises en page
	- Générer des textes
	- Gérer des créations de plusieurs pages
- **ILLUSTRATOR** 
	- Créer des logos
	- Transformer les photographies en illustrations vectorielles
	- Préparation des graphiques pour le Web et l'impression
	- Travailler avec le texte de manière créative
	- Créer des illustrations vectorielles
	- Vectorisation et colorisation de dessins à main tracés
	- Concevoir des infographies
	- Maîtriser les outils et techniques avancés d'Illustrator
	- Techniques avancées d'illustrator
	- Apprendre la 3D sur Illustrator
	- Création de logos complexes
- ILLUSTRATOR Niveau avancé

10 rue de Penthièvre 75008 Paris Email: pedagogie@connect-learning.com Tel: +33189470452

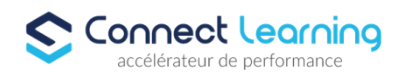

- Création de visuel 2D
- Carte de visite et papeterie
- Illustration, pictogramme
- MOTION DESIGN Introduction
	- Contraintes de postproduction.
	- Notion de formats et de codecs.
	- Paramétrages du poste de travail.
	- Gestion des caches pour optimiser le rendu
	- Réglages et préférences du projet.
- MOTION DESIGN Fondamentaux de l'animation 2D
	- Importation et gestion des médias (Photoshop, Illustrator, Premiere, Final Cut).
	- Planification et organisation des projets.
	- Accrochage des calques (3D).
	- Paramétrage des compositions.
	- Notions de keyframe et de couche.
	- Gestion et synchronisation des couches.
	- Options de prévisualisation et commandes d'affichage.
	- Options de rendu.
	- Paramètres avancés d'animation 2D.
- MOTION DESIGN Calques de Formes
	- Gestion des calques de forme.
		- Création avec les outils ou étape par étape.
		- Opérations de tracé (modificateurs de forme).
		- Conversion depuis Illustrator ou un calque de texte.
- MOTION DESIGN Création d'Animations de Texte
	- Formatage du texte.
	- Système d'animation par sélecteur.
	- Utilisation des sélecteurs de tremblement.
	- Utilisation des objets graphiques essentiels.
- MOTION DESIGN Mise en Production
	- Contrôle de la gestion temporelle.
	- Paramétrages des compositions et rendus.
	- Création, finalisation et production d'animations en fonction des contraintes vidéos avec Adobe After Effects.
- Introduction à Adobe Premiere Pro
	- Présentation du logiciel, interface et outils.
	- $\bullet$  Introduction d'un projet Premiere Pro.
	- Flux de production général.
	- Vue d'ensemble du matériel requis pour la vidéo.
	- Notion de projet et organisation des médias.
- Adobe Premiere Pro Importation et Exploration des Médias
	- Formats vidéo, signal vidéo, compression.
	- Acquisition vidéo, importation des rushs, organisation des médias.
	- Notions d'acquisition vidéo et d'importation de sources.
	- Modes d'affichage des médias. Le mode story-board.
	- Exploration des espaces de travail et des moniteurs.
- Adobe Premiere Pro Montage Basique
	- Techniques et outils de montage.
	- Création d'une séquence.
	- Utilisation des fenêtres source et programme.
	- Montage des séquences vidéos.
- Adobe Premiere Pro Utilisation des Effets et Transitions
	- Ajout et paramétrage d'effets vidéo et audio.
	- Utilisation des transitions pour améliorer le montage.
	- Application d'effets spéciaux et de corrections.

10 rue de Penthièvre 75008 Paris Email: pedagogie@connect-learning.com Tel: +33189470452

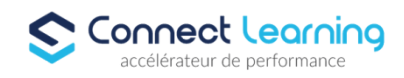

- Application de transitions pour une transition fluide entre les clips.
- Effets spéciaux et animations.
- Adobe Premiere Pro Audio et Mixage
	- Gestion du son dans Adobe Premiere Pro.
		- Étalonnage de qualité.
		- Réglage de la couleur et de l'apparence des vidéos.
		- Montage multicaméra et ralentis/accélérés.
- Adobe Premiere Pro Exportation et Publication
	- Préparation du projet pour l'exportation.
	- Choix des formats de sortie et paramètres d'exportation.
	- Options avancées d'exportation et de diffusion.
	- Formats de sortie et paramètres d'exportation.
	- Publication et partage sur différentes plateformes

### **Organisation de la formation**

#### **Equipe pédagogique**

CONNECT LEARNING est le spécialiste des parcours de formation personnalisés, en fonction de votre niveau, de votre besoin et des thématiques choisies.

Parcours 100% sur mesure, 100% flexible, 100% progressif.

Notre approche pédagogique innovante et multimodale, à la pointe des nouvelles technologies, permet un apprentissage efficace, motivant et immersif.

Notre équipe pédagogique expérimentée depuis de nombreuses années vous accompagne tout au long de votre parcours de formation.

Notre service administratif vous conseille pour la mise en place et le suivi de vos dossiers de formations.

Un (e) conseiller (ère) pédagogique dédié (e) vous assiste tout au long de votre apprentissage avec des contacts réguliers pour s'assurer du bon avancement de la formation.

Vous disposez d'un espace apprenant comprenant :

- Votre référentiel certification
- Les modalités de certification
- Des supports pédagogiques intégrés par votre formateur
- Vos évaluations de pré formation et post formation

Vous trouverez dans cet espace, l'ensemble des documents nécessaires attestant du bon déroulement de la formation et des enquêtes de satisfaction.

Votre conseiller (ère) vous guidera pour la prise en main de tous les outils que nous mettons à votre disposition.

Votre service administratif :

Ouvert du lundi au jeudi de 9h00 à 17h00 et le vendredi de 9h00 à 12h30.

- Par téléphone : 01 89 47 04 52
- Par mail : pedagogie@connect-learning.com

#### Votre service pédagogique :

Ouvert du lundi au jeudi de 9h00 à 17h00 et le vendredi de 9h00 à 12h30.

- Par téléphone : 01 89 47 04 52
- Par mail : pedagogie@connect-learning.com

Votre référent handicap :

Thierry DAHAN

- Par téléphone : 01 77 38 18 15
- Par mail : thierry.dahan@connect-learning.com

Excellente formation !

10 rue de Penthièvre 75008 Paris Email: pedagogie@connect-learning.com Tel: +33189470452

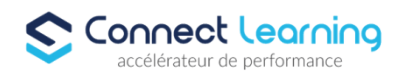

#### **Moyens pédagogiques et techniques**

- Accès a un espace apprenant comprenant des exercices asynchrones, des supports, des quizz, et des modules E-LEARNING
- Vidéos
- Envois d'exercices par mail.
- Etude de cas concrets
- Videos

### **Dispositif de suivi de l'exécution de l'évaluation des résultats de la formation**

- Préanalyse du besoin par le service pédagogique et analyse du besoin avec le formateur
- Évaluation d'entrée : Test de positionnement
- Évaluation pendant la formation : Analyse des acquis en cours de formation .
- Évaluation en fin de formation : Formulaire d'évaluation de formation, feuilles de présence, résultat du passage de la certification

### **Modalités de certification**